VOLUME - 9

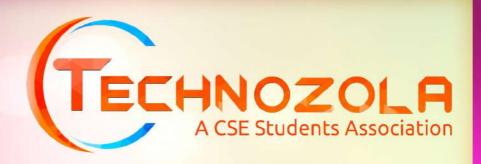

# News-Letter

July - 2k19

THE OFFICIAL NEWS LETTER OF THE DEPARTMENT OF CSE

# USHAPRAMA COLLEGE OF ENGINEERING AND TECHNOLOGY

### **USB DRIVE**

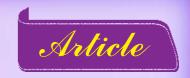

An external hard disk drive or optical disc drive that plugs into the USB port. It is redirected from Pen drive.

It is a solid state storage module that plugs in to the computers USB port. Using flash memory chips that holds upto one 'terabyte' of data, the solid stae USB drive emulates a hard disk, USb drives are extremely popular for back as well as data transfer from one machine to another. They can also hold an operating system and be used to boot the computer , bootable disk like CD-ROM or DVD-ROM. Their ever increasing storage capacities have mostly replacing with new writable CDs and DVDs.

Carrying a portable storage devise such as a USB flash driver from one machine to another to exchange information is called as 'Sneakernet'. The term was coined in the early days when local networks are not comman, and the floppy disk was the transport medium. The sneakernet may provide a solution because files copied to and from a USB drive are a local procedure at both ends. Floppies were superseded by a portable disk cartidges, all winding up as ancient history after the USB flash drive became popular.

### **Known By Many Names**

A USB drive is also called as the "flash driver" as well as many other names. Any combination of the word "USB", "flash", "key", "drive", "jump" and "stick" are used. All the following terms refer to flash memory based USB drives. jumpdrive and thumbdrive are brands from lexar and trek international, respectively and memory stick is sonys trade name for its digital camera memory cards. U3, secure USB drive, USB and memory card.

### **Transfer speed**

USB drive vendor use the data transfer rating of CD-ROMs, wher each "X" equals 150KB per second .For example, a 90x drive is 13.5MB/sec(90\*150).

CD-ROM drivers most optical drivers today are comboCD/DVD drives that supports DVDs and all the CD formats:CD audio,CD-ROM,CD-R andCD-RW. the speeds of the drives are rated by their CD-ROM drive(1\*) transferred data at 150KB per second. By doubling the spindle RPMs, the data transfer rate increased to 300KB/sec(2\*) and so on.

DVD drives most optical drives today are combo CD/DVD drives that supports all the DVD and CD formats. The speed of the drives are rated by their DVD-ROM and CD-ROM transfer rates, the original drive(1\*) transfer data at 1.39MBper second, sufficient for movies, by doubling the spindle RPMs, the data transfer rate increased to 2.77MB/sec(2\*) and soon.

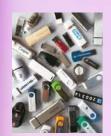

### long-term marketing Mileage

vendors give away custom printed USB drives preloaded with promotion material, beacuse people keep using them for the purpose.

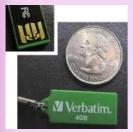

### No Bigger Than the plug

In 2010, verbatim launched its Tuff-"N"-Tinny line, only two millimeters thick alought the contacts are exposed . the units are water and dust proof.

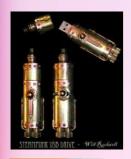

### Steampunk drives

A 19th century USB drive ...of course these drive cases are hand crafted.

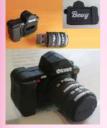

### Fun and to the point

bevy makes personal photo cloud devices to hold a user multimedia collection and this rather appropriate USB drive holds bevys promotional material.

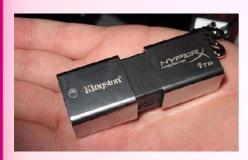

### One terabyte

In 2013,kingston Technology introdused the first terabyte USB drive .imagine telling someone in 1993,when floppy disks were widely used ,that in 20years, lightweight,handheld device would hold the equivalent of 650,000 floppies,By 2017,2TB drives were introduced.

RY

Chandra Sri Manikanta Pushpak Kumar 16NG1A0506 IV CSE-A

### Technozola Event:

A student technical association organized a "240° Flip HACKATHON."

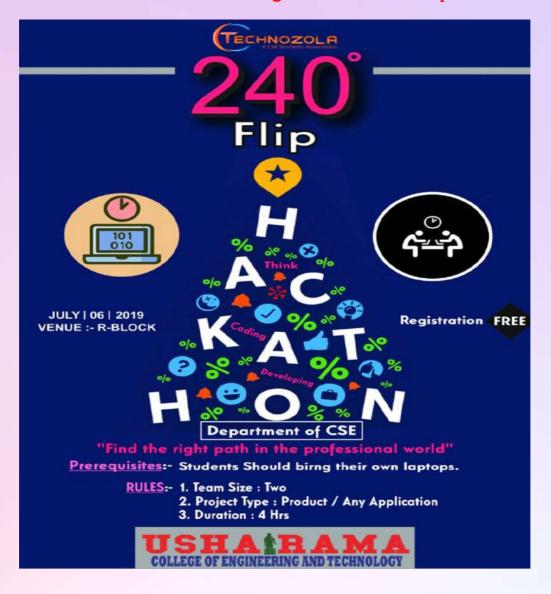

A one day Program a "240° FLIP HACKATHON" on 06th July 2019 at R-Block (9.30am to 01.30pm) was organized by the Department of Computer Science and Engineering under Technozola - A student technical association.

**Prerequisites:** Students should bring their own laptops.

#### Rules:

Team size: Two

Project type: Product / Any application

**Duration:** 4 Hrs

Team should hold own laptop with Spike box.

### • PRIZE DISTRIBUTION

✓ First prize - D.SAI PREETAM(IICSE-A)

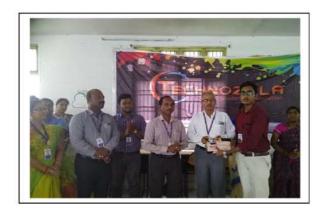

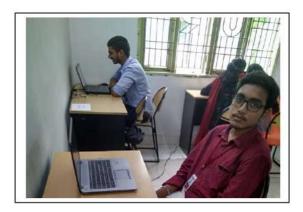

✓ Second prize - D. Omkar Sai Prasad (ШCSE-B)

B.SATISH (ШCSE-B)

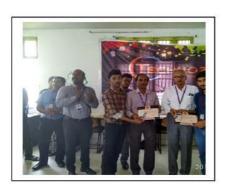

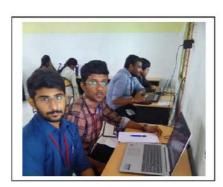

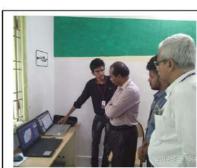

✓ Consolation prize - K. Surya (IIICSE-B)

<u>G.Chaitanya</u> (IIICSE-B)

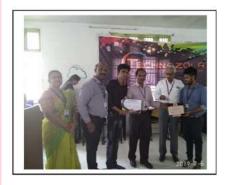

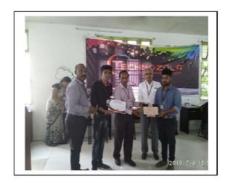

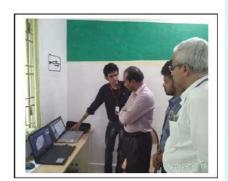

### INDIA BEFORE INDEPENDENCE

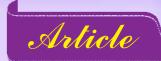

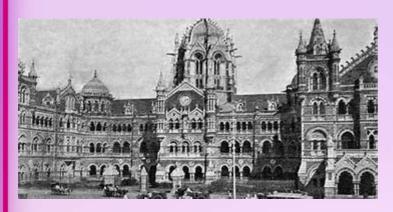

Before India is a welfare country with all the benefits such as minerals and fuels. At the time queen Elizabeth has been visited India from Britain because to establish the business in India and after India has been permitted them to start their business. They named there business as East

India company and this company has been controlled allover India. After the diwani rule has been involved (Diwani Rights were the rights granted to British East India Company to collect revenues and decide the civil cases. As soon as the war with Mir Qasim (also Mir Kasim) began, the British reinstituted Mir Jafar on the throne (1763-65). Mir Jafar died in 1765, succeeded by his minor son, Najm-ud-daulah.) in this the Bengal, Bihar and Orissa states has been involved n this rule. This state's economy also has been controlled by east India Company.

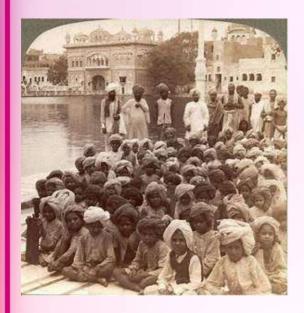

The first rule that has introduced by British Empire was **regulation rule**. Company has ruled India and the commotion goes to British. Bengal has ruled by the Bengal governor and then British Empire named them as governor general of Bengal. There are four people to help the governor. The first governor of India was warren hasting and also Bombay, madras presidents also work under the Bengal governor before there are independently ruled after they followed the Supreme Court rule. The people in the east India Company cannot do the private work at outside and can't take gifts from outside from others.

The court of directs created the governor body which gives the information about the revenue, military and civil all the information has been transferred.

In the year of 1781 one rule has introduced for the drawback of regulating rule they created act of settlement but there is no change. After the **pit India rule** has been overcome it is used to separate the business and the political matters. The British controlled areas are known as British areas in India. They named the lands in their names and as per there wish.

#### The court of directories is for business issues

### The board of control is for political issues (civil, military, revenue)

In the year of **1833 the chatter rule** was introduced. The governor general of Bengal was renamed as governor general of India the civil and military resources are controlled by them. The first India governor was William benthic. The changes have been occurring from here in the east India Company.

The chatter rule in 1953. The governor of general has been conducted council known as Indian ligestrative council in that there are six members this rule is worked

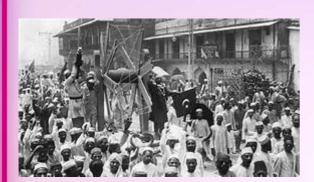

as mini parliament. To select the civil servants they have one committee controlled by Lord Macaulay in 1854 till now for civil servants.

They entered into our country as a small business and turned to huge business in our country and they introduced large number of rules in our country.

### The India council rule in 1858: This rule

is used for our country and it is also for us. The eastindia company closed the political matters in the company and continued only business. The governor general of India introduced a viceroy to help this rule. The first viceroy was lord conning the board of control and board of directories are come close for this rule and also India secretaries of status have been developed with the 15 members and committed a mandal for the communication in the year 1858 the rule has been occurred but not satisfy in India from here the rules of Indian council in year 1857 the sepoy war has been started where the britishers has been started to think about the Indian people. From that the rules has been change where in 1861, 1892, 1909 and this all are years that change the India.

In year of **1861 the myulurae rule** has been introduced from this rule they take Indians as the viceroys they take 3 members as viceroy from our country they are Banaras king, Patiyala king and sardinaker rao as the viceroys from this the ligestrative council has been started where some states in India has been announced that they can rule there states by their own(Bengal, Punjab and some north states) and the viceroy has been announced that they can take their own decisions for their states to develop. In the year the ligestrative council rule has been developed and they can take the step by step to develop the country and they introduced the mandals and at that time the elections have been overcome.

In the year of **1991 minto morely rule** has been introduced this was the act of the parliament of the United Kingdom that bought a limited increase in the governance of British India in this rule the ligestrative council 16 members has been changed to 60 members. In the place of viceroy the Indians have been replaced. The first Indian viceroy was satyajayaprasad. And also the Muslims have bought their own priorities in the minto rule. Under the viceroy the Muslims, sick's and Christians has been also worked for them. From here the civil servants are also extended in India from here the India has their priorities. But from here our country freedom fighters has been fight for the country to take the total country from their hands so from here our fighters fight for our country.

By:

**DUDIPALLA MANASA** 

17NG1A0514

III year CSE A

### **Technical Jokes**

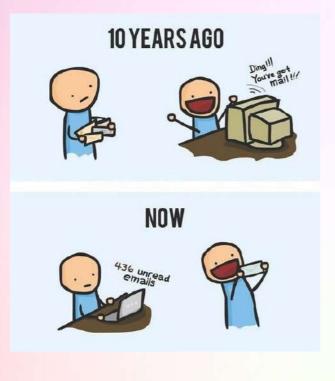

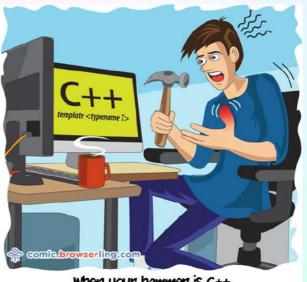

when your hammer is C++, everything begins to look like a thumb.

### **TECHNOZOLA Event**

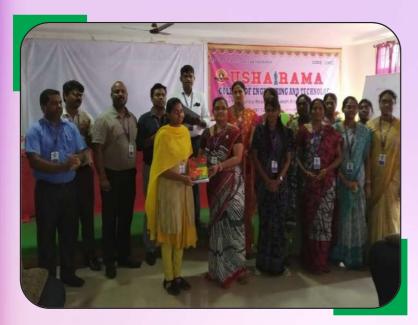

A Technozola event was conducted on technical topics for the second year and third year Computer Science and Engineering students and the prizes were given to the top candidates from both the years students. The first prize from second year was given to DANDAMUDI CHINMAI MOULYA (18NG1A0512). The first prize from third year was given to D. JESSY MERCEDES (17NG1A0512).

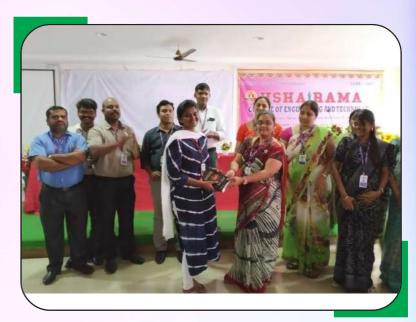

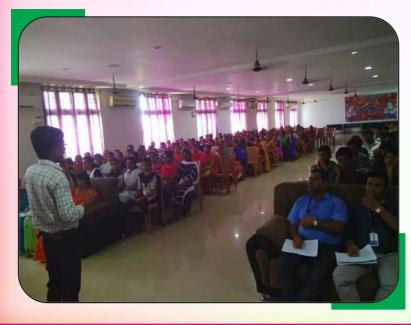

## THE WORLD OF PROGRAMMING Article

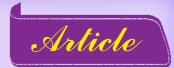

### **Acknowledgement:**

The main objective of this series is to show why programming language exist? And to point out the link between programming, science and all the existence. In order to keep this series clean and simple, I solely concentrated on concepts, logics and avoided deep analysis of Mathematical formulas and such complex stuff. This series can only give you rough idea of every concept.

#### Index:

1: def Machines(Programming):

2: def Space(Automation):

### **CHAPTER 2: def Space(Automation):**

#### Introduction:

Among billions and billions of light years of this stretched space, the possibility of our existence is nearer to 0. yet, we exist and belong to a planet which in-turn belong to a system with a star, which belongs to a galaxy and that belongs to a universe. There can be many more but let's stop there and think for a second, what exactly are all these? And where exactly do we live? Frankly speaking, no one knows the accurate answers for these questions. All are theoretical. When people say theoretical, that raises the question, how do we believe some theory which we don't know that it is practically right? And how can we even link the programming to this?

Let's try to understand these questions and get to the answers.

### Diving in.

At present day, the activities that are mostly done by astronomers are, search for new planets, systems, galaxies and even universes, search for any new activities happening on those found places, track the satellites positions, analyse other planets and many more. Besides that, they also keep an out for any risks like asteroids or outer-space things, let's say, which could cause a potential damage to the Earth. These tasks can be very frustrating because, these jobs can't be done like on timings. The observations should be done every second of the day. What if we could employ a software which could observe all the changes that are happening, track all those objects which it could see, calculate distances, their travelling paths and velocities? Here comes Computer Vision into play.

### **Computer Vision**

Computer vision is the ability of a computer to analyse the image data and understand those images. A software, which could take live video as input and outputs the changes happening, it will be a useful one to all the working fields. If we can employ a computer-vision based software in the place of a human, it will save lot of time and with faster results. Thanks to the multicore CPU systems, the computational speeds which make it faster.

Basic idea is to extract all the images from the live video and start comparing current image with the previous one and continue till the end. This showcases all the changes happened based of previous images. Now if any new change occurs, it simply should be able to run few algorithms and derive the accurate solutions if passed the accurate parameters.

This computer vision can be applied on every field and applying it in the field of astronomy is only like a small branch in a whole tree. But it solves most difficulties in it.

#### Let us understand few scenarios.

- 1) As a start, the images that we see on the internet about the space (telescope images, not satellite images of Earth or any other) it's all computer generated. Telescope's camera only captures photons of the light without any color filters. These cameras don't measure the color of the incoming light directly. But the telescope does have various filters that can be applied to let in only a specific wavelength range, or color of light, telescope can detect light throughout the visible spectrum and also the light which human eyes can't see, ultraviolet and infrared light. The astronomers will take these raw photos of the same object through multiple filters and they then combine the images, assigning blue light to the data that came in through the blue filter, red light to the data read through the red filter and green light to the green filter and such, to create a stunning color images which we see. This process becomes easy when a software which takes raw image data directly from the telescope camera, analyse all the similarities and build the color images as output.
- 2) Checking of any potential damage to the Earth from outer space is daily job. Threats can be asteroids to other species from another planets. A team of astronomers have to be working each second of every day, observe and make an analyse of the data. If they spot any of the, let's say outer space object, they should calculate its trajectory and speed its travelling. Now, think of a software, which runs parallelly on every telescope and satellite every second, which scans for any object in space, searches in the database if it's any existing or else add it to the database with the calculated trajectory path and speed it's been travelling. Now, only job left is monitoring the database. Now, again think of another software, which analyses the database and

reports if there are any objects which have the possibility of intersecting the Earth's orbit in its trajectory. Of course, it can be customizable. Only task left now, is to wait for any reports from the software.

3) we all live in a world, where all the answers, from our existence to what happens when we die are just theories. Well, they aren't just theories. They are done with a lots of research work and with every possible testcase and even create new mathematical formulas with support the theory and real-world scenarios. To prove big bang is the beginning of our universe, it almost took 15 years. So, theories can be right. And theoretical research works can also employ programming to make things work faster. For example, a software, which takes all conditions as inputs, run various tests on them and return the test result. It could save most of the time.

So, in almost every aspect, programming can be employed to reduce the human work load and make things run faster.

These all being said, this is how, we can use programming to help us find ourselves in the long stretched cold space.

To be continue...

By:

G.Y.N. Satwik

16NG1A0514

IV year CSE A

QUESTION: What does a baby computer call its father?

ANSWER: Data.

**QUESTION:**A Computer once beat me at Chess, **ANSWER:**But it was no match for me at kickboxing!

QUESTION: I googled "How to start a Wildfire?"

**QUESTION:** The first computer dates back to Adam and Eve.

ANSWER: I got 48500 matches.

ANSWER:It's an Apple with limited memory, just one byte.

And then everything crashed.

**QUESTION:** I tried to escape the Apple Store.

ANSWER: I couldn't because there were no windows.

**QUESTION:** Maybe if we start telling people the Brain is an app

ANSWER: They'll start using it.

## **STUDENTS Recruited by ABC Company**

### Placement - June 2019

16NG1A0511 - Sai Geethika

16NG1A0526 - K. Pallavi

16NG1A0558 - V. Lokesh Kumar

16NG1A0575 - K. Kiranmai 16NG1A0588 - M. Harshad

16NG1A05A4 - E. Ramya Prasanna

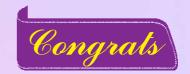

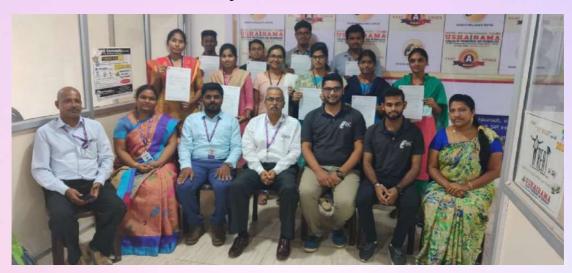

### **STUDENTS Achievement**

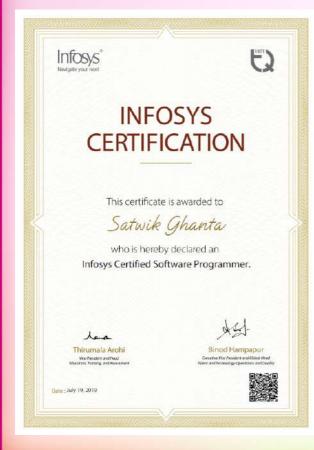

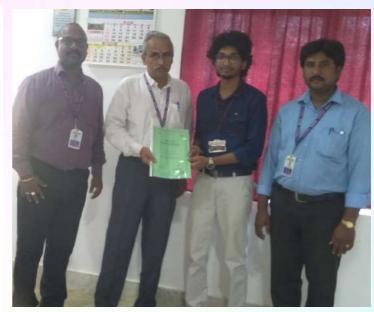

Infosys Certification as a Software Programmer by G.Y.N. Satwik IV - CSE A

### **STUDENTS Achievement**

Bandhavi Avanigadda was awarded Certificate by Google Analytics Academy for Successfully completing the course "Google Analytics for Beginners"

Bandhavi Avanigadda was also awarded a Certificate for successful completion of "The Fundamentals of Digital Marketing Certification exam.

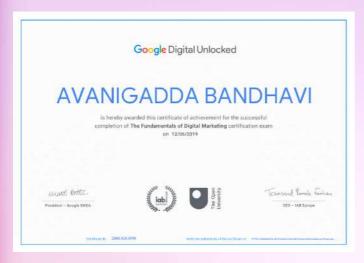

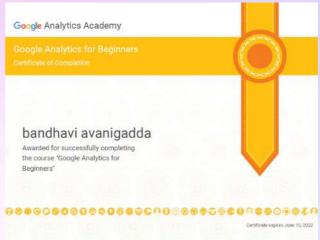

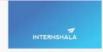

#### Certificate of Selection

AVANIGADDA BANDHAVI from Usha Rama College Of Engineering And Technology has successfully secured Campus Ambassador Internship at IIM Bangalore, Business Summit through Internshala.

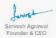

Date of certification: 2019-04-2

CORRORS MARKEY EXILLIES EXT-END (CHE. ASSUME FLASS). The conflicts authoritised of place and recommendation of the conflicts. Avanigadda Bandhavi from Usha Rama College of Engineering & Technology has succefully secured Campus Ambassador Internship at Eximius 2019 IIM Bangalore, Business Summit, Through Internshala.

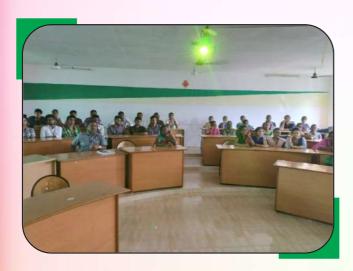

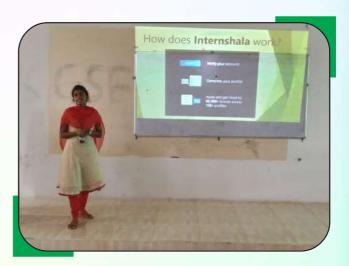

### **MEDICAL CAMP**

An orthopaedic medical camp by M.J. Naidu Charitable Trust, Vijayawada, Conducted on July 2019. at free of cost for Students, Staff Members and for their family members.

The Medical Team Comprising with highly qualified and experienced Doctors will give power point presentation on othopedics also.

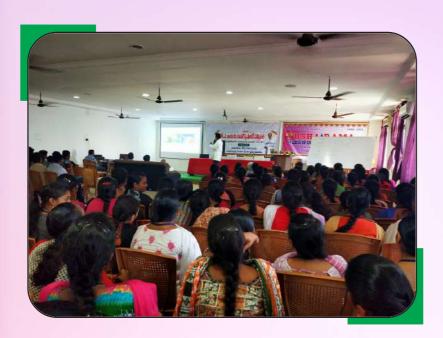

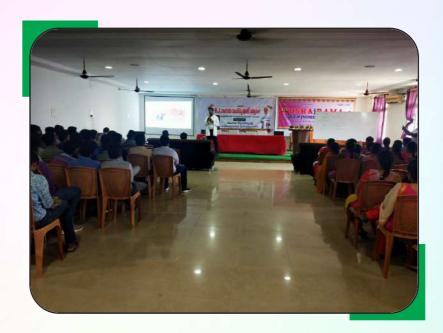

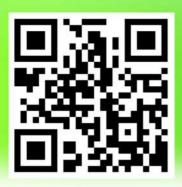

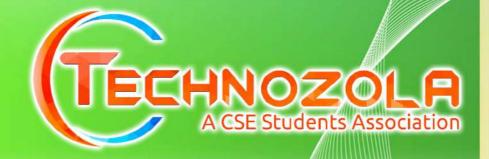

### **Executive Members:**

Mr. B.S. VARA PRASAD - "Editor-in-Chief"

**Assistant Professor of CSE Department** 

Ms. V. RASHMI - "Associate Editor"

**Assistant Professor of CSE Department** 

Mrs. S. ASWINI - "Manuscript Editor"

**Assistant Professor of CSE Department** 

Mr. M. SAMBA SIVA RAO - "Technical Editor"

**Associate Professor of CSE Department** 

### **Student Representatives:**

Md. Farroq - II - CSE - A

G. Gouri Seshasree - II - CSE - A

M.S.S. Kiran - II - CSE - B

G. Sahithi Priya - II - CSE - B

D. Jessey Mercedes - III - CSE - A

L. Om Sai Prakash - III - CSE - A

D. Omkar Sai Prasad - III - CSE - B

## COLLEGE OF ENGINEERING AND TECHNOLOGY